O DIA-A-DIA DO **MICRO EMPREENDEDOR INDIVIDUAL**

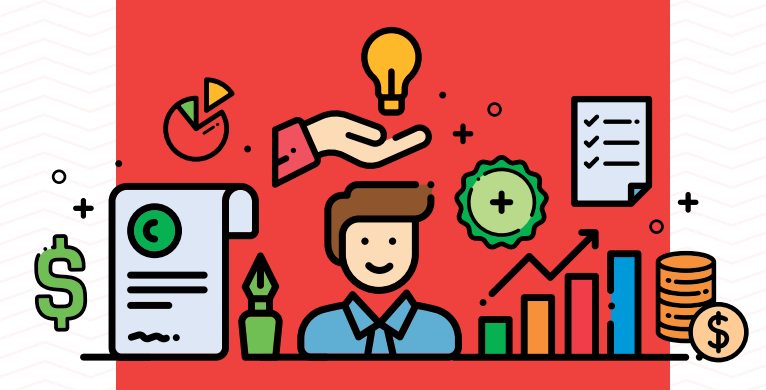

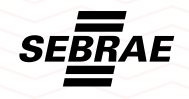

## ,,,,,,,,,,,,,,,,,,,,,,,,,,,

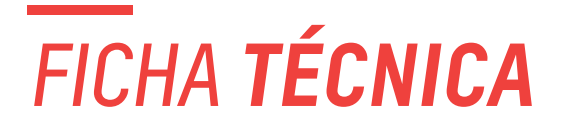

### **2017 – SEBRAE MINAS**

Todos os direitos reservados. É permitida a reprodução total ou parcial, de qualquer forma ou por qualquer meio, desde que divulgadas as fontes.

### **SEBRAE MINAS**

Olavo Machado Júnior **Presidente do Conselho Deliberativo** Afonso Maria Rocha **Diretor-superintendente** Marden Marcio Magalhaes **Diretor de Operações** Anderson Costa Cabido **Diretor-técnico**

### **Unidade de Atendimento Individual ao Empreendedor**

Mônica Xavier Segantini de Castro

**Gerente** Viviane Soares da Costa Laurana Silva Viana

**Equipe Técnica** Beatriz de Carvalho Marcos Dalariva

**Colaboração**

### **Unidade de Desenvolvimento Territorial**

Alessandro Flávio Barbosa Chaves **Gerente** Tania Mara De Nardi **Colaboração**

### **Unidade de Acesso a Serviços Financeiros**

Jefferson Ney Amaral **Gerente** José Márcio Martins **Equipe Técnica**

### **Assessoria de Comunicação Integrada**

Maria Teresa Goulart **Gerente**

### **Editoração Eletrônica**

XXXXXX

# **EMPRESÁRIO,**

Em primeiro lugar parabenizamos pela atitude de formalizar o seu negócio. A partir de agora a empresa poderá ampliar sua área de atuação, pois você poderá atender as Pessoas Jurídicas e dependendo da sua atividade, vender também para os órgãos públicos. Dessa forma, poderá ampliar o seu faturamento.

Para isso é preciso estar preparado e para auxiliá-lo nas questões administrativas e de gestão, o Sebrae Minas elaborou esta cartilha **"O dia a dia do Microempreendedor Individual"**, que tem como objetivo responder algumas dúvidas sobre a rotina da empresa.

Aqui você encontrará informações sobre as atividades diárias, mensais e anuais que precisarão ser cumpridas, além de se orientar a fazer a gestão de sua empresa realizando controles que contribuirão para o sucesso do seu negócio.

Consulte também a Série Microempreendedor Individual composta por 13 cartilhas relacionadas às atividades de maior interesse dos empreendedores. Nelas você encontrará dicas específicas sobre os negócios, orientações de como calcular o preço de seus produtos e serviços, como fazer o controle de caixa, entre outros.

O Sebrae Minas está à disposição para dar orientações por meio do portal **www.sebraemg.com.br**, pela Central de Atendimento no 0800 570 0800 e nos Pontos de Atendimentos localizados em diferentes municípios do estado de Minas Gerais.

### **Boa leitura.**

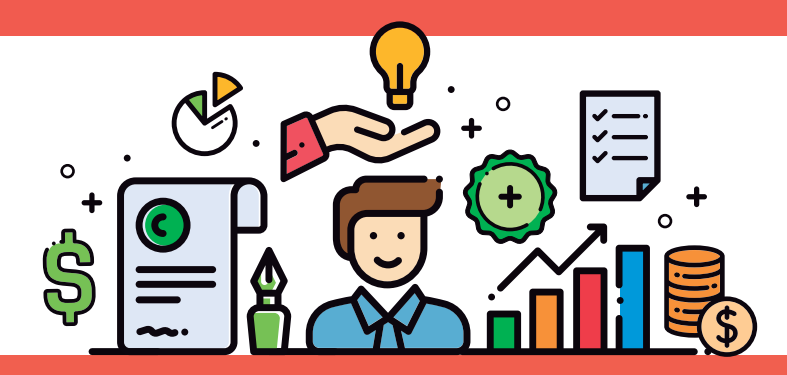

# SUMÁRIO

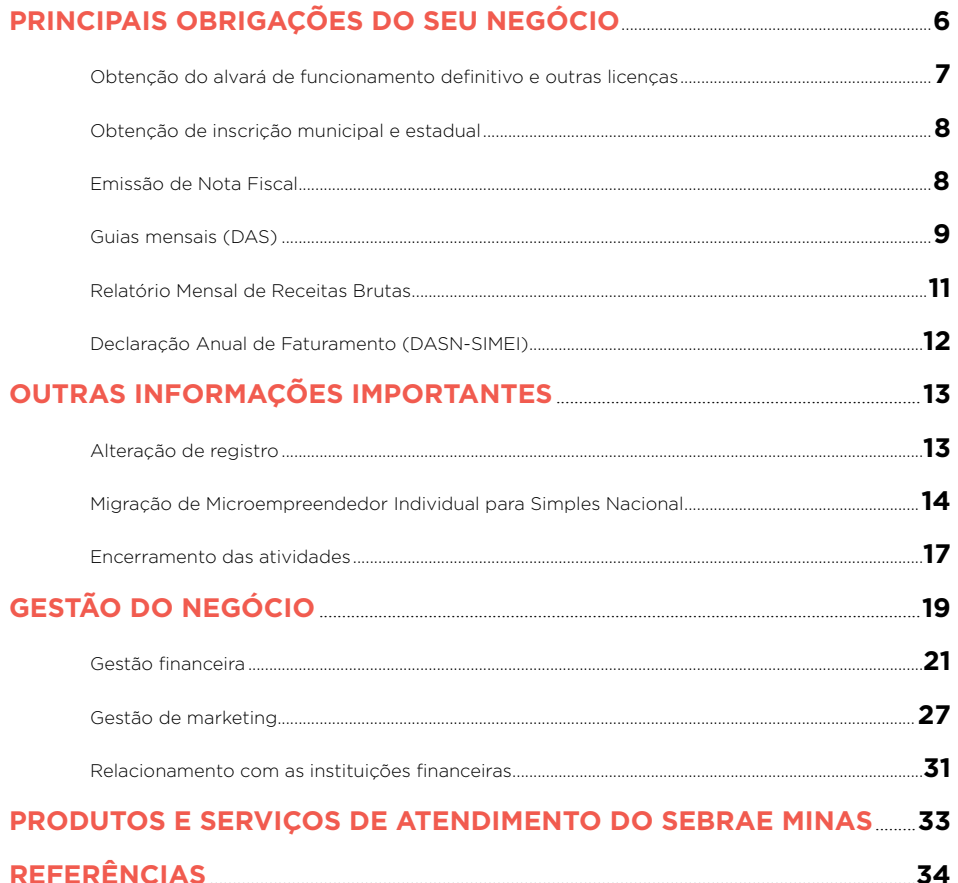

# **PRINCIPAIS OBRIGAÇÕES** DO SEU NEGÓCIO

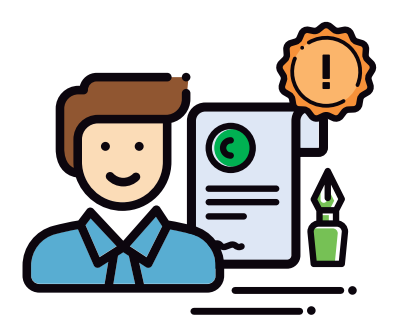

Após a formalização, existem algumas obrigações que precisam ser cumpridas. Para que a empresa possa funcionar é preciso que ela disponha de todas as licenças exigidas para a sua atividade e que elas sejam regularmente validadas junto aos órgãos responsáveis.

Além das obrigações comuns a qualquer empresa o MEI possui algumas que são específicas da sua forma jurídica. A principal delas é o pagamento do boleto mensal (Documento de Arrecadação do Simples Nacional – DAS).

As outras obrigações são: emissão de notas fiscais, o preenchimento do Relatório Mensal de Receitas Brutas e a entrega da Declaração Anual de Faturamento (DASN-SIMEI).

# **SAIBA QUE:**

*Os contadores, optantes pelo Simples Nacional, devem fazer a primeira Declaração Anual de Faturamento gratuitamente. Qualquer outro serviço é pago e o contador deverá ser consultado.*

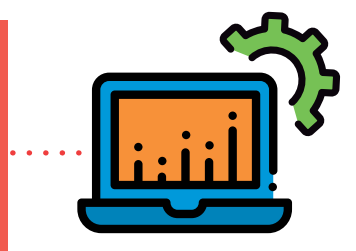

,,,,,,,,,,,,,,,,,,,,,,,,,,,,,,,,,

# **OBTENÇÃO DO ALVARÁ DE FUNCIONAMENTO DEFINITIVO E OUTRAS LICENÇAS**

Ao se formalizar como MEI, automaticamente, será emitido um alvará provisório para que o seu negócio possa funcionar, desde que tenha consultado previamente a prefeitura. Orientamos, no entanto, que você solicite o mais rápido possível seu alvará definitivo, inclusive para verificar se há a exigência de alguma adequação junto à prefeitura.

Seu estabelecimento sempre estará sujeito a algum tipo de fiscalização, portanto fique atento ao prazo de validade dos alvarás e registros, deixando-os sempre em locais visíveis. Veja alguns órgãos e o que eles fiscalizam:

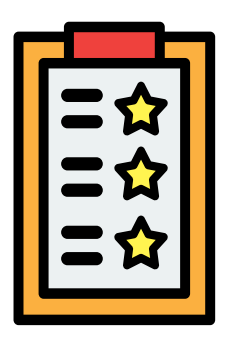

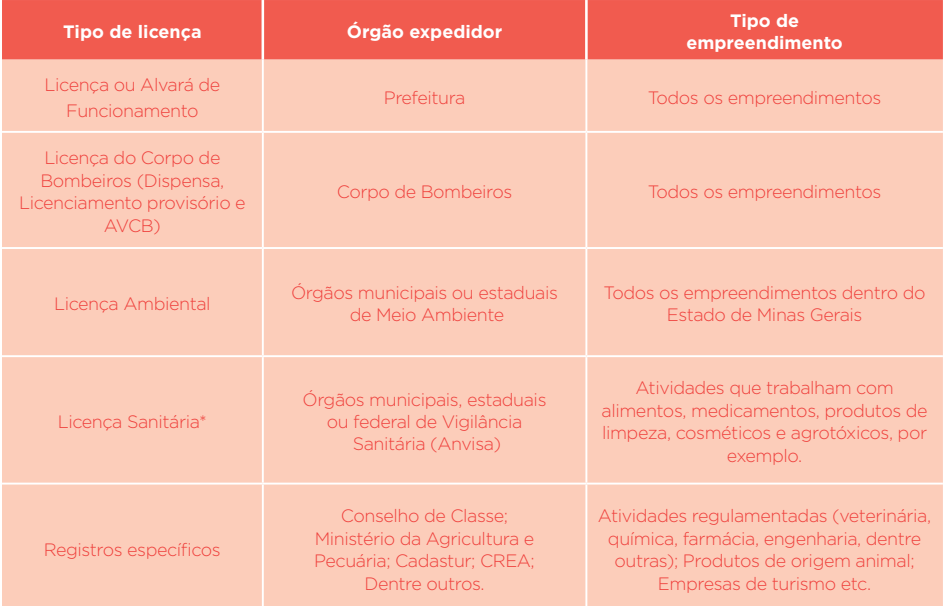

\*Consulte a vigilância sanitária de seu município para saber se a sua atividade necessita desse alvará.

# **OBTENÇÃO DE INSCRIÇÃO MUNICIPAL E ESTADUAL**

- Toda empresa formalizada deve possuir, assim como o Cadastro Nacional de Pessoas
- Jurídica (CNPJ), as inscrições municipal e/ou estadual. É através dessas inscrições que a
- prefeitura e a fazenda estadual controlam o funcionamento da empresa e os impostos que
- são gerados por ela. Veja como obter estas inscrições:

### **Inscrição Estadual:**

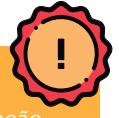

*é de até três dias úteis após o cadastro no Portal do Empreendedor. Para mais informações acesse:* 

*http://consultasintegra.fazenda.mg.gov.br/sintegra*

### **Inscrição Municipal:**

### 7777777777777777777777777777777777777

# **EMISSÃO DE NOTA FISCAL**

O MEI deve emitir nota fiscal, obrigatoriamente, nas vendas de produtos e nas prestações de serviços realizadas para pessoas jurídicas (empresas) de qualquer porte. A emissão da Nota Fiscal para pessoas físicas também deverá ocorrer em duas situações: quando exigida (conforme o Código de Defesa do Consumidor) e/ou quando houver transporte da mercadoria até o cliente.

# **TIPOS DE NOTAS FISCAIS:**

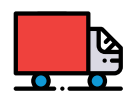

### **INDÚSTRIA E TRANSPORTE INTERMUNICIPAL OU INTERESTADUAL:**

Caso a sua atividade seja de transporte interestadual e intermunicipal ou indústria somente poderão emitir a Nota Fiscal Avulsa Eletrônica (NFA-e), pelo site da Secretaria de Estado de Fazenda de Minas Gerais, o SIARE.

# **COMÉRCIO:**

SERVICO:

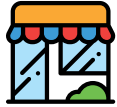

As atividades de comércio varejista de mercadorias também poderão emitir a NFA-e pelo SIARE. No entanto, quando o cliente for consumidor final do produto (pessoa física) e estiver retirando a mercadoria diretamente na loja, você poderá emitir a Nota Série D, um bloco que pode ser impresso em qualquer gráfica, desde que a impressão seja comunicada à SEF-MG.

As atividades de serviço devem procurar a prefeitura local para verificar qual o tipo de nota permitida no município. As opções disponibilizadas podem ser: Bloco de Notas, Nota Fiscal Eletrônica ou Nota Fiscal Avulsa. Então, será preciso procurar a prefeitura para verificar os procedimentos necessários para emissão.

# **APROFUNDE SEUS CONHECIMENTOS Como o Sebrae pode auxiliá-lo**

*Para saber como realizar este procedimento, baixe o material "Passo a passo - Aprenda a emitir Notas Fiscais como Microempreendedor Individual", disponível para download gratuito na Biblioteca Digital do Sebrae: www.sebraemg.com.br/atendimento/bibliotecadigital*

# **GUIAS MENSAIS (DAS)**

 $\leftarrow$  $+$ 

O pagamento dos impostos e da contribuição previdenciária deve ser realizado por meio do Documento de Arrecadação do Simples Nacional (DAS). A guia deve ser paga no dia 20 de cada mês, referente ao mês anterior.

Se você atrasar o pagamento dos boletos, deverá gerar novo DAS no Portal do Empreendedor, que já conterá os valores da multa e dos juros.

Como MEI, você não tem obrigação de efetuar o pagamento dos tributos federais. Portanto, o valor a ser pago mensalmente será de acordo com a atividade de sua empresa.

Veja na tabela abaixo:

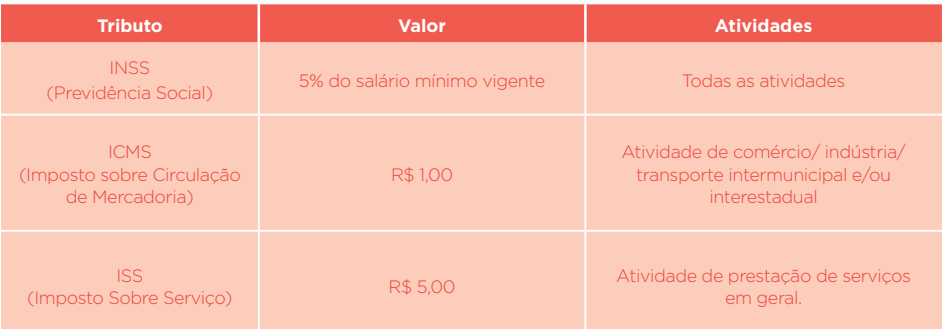

# **SAIBA QUE:**

*Atrasar o pagamento dos boletos pode comprometer o recebimento dos benefícios previdenciários. Para mais informações procure a Previdência Social (INSS) Telefone: 135*

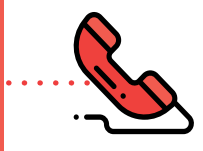

,,,,,,,,,,,,,,,,,,,,,,,,,,,,,,,,,,,

# ,,,,,,,,,,,,,,,,

Atualmente são disponibilizadas três formas de pagamento dessas guias:

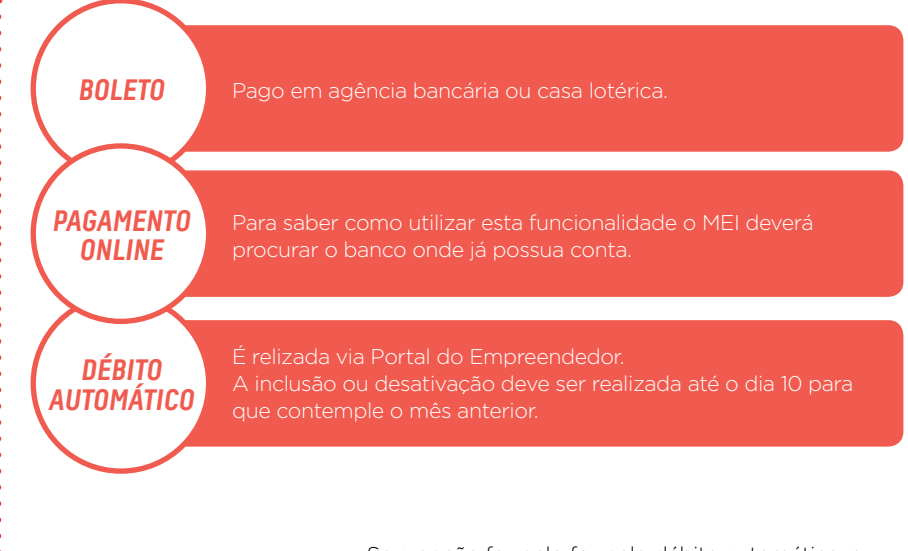

**IMPORTANTE:** ////////////////

Se a opção for pelo for pelo débito automático, o MEI que for afastado pelo INSS deverá ficar atento para a suspensão deste tipo de pagamento durante este período.

# **DICA!**

*Mesmo que você não esteja temporariamente exercendo a atividade, o DAS deverá ser pago mensalmente.*

*Em caso de afastamento por recebimento de benefício previdenciário o DAS deve ser pago contemplando apenas o valor dos impostos (ICSM e/ou ISS), desde que tenha ficado afastado o mês inteiro (do primeiro ao último dia).*

**APROFUNDE SEUS CONHECIMENTOS**

**Como o Sebrae pode auxiliá-lo**

 $+$ 

*Para saber como realizar este procedimento, baixe o material "Passo a Passo - Aprenda a emitir as guias de pagamento mensal do MEI (DAS)", disponível para download gratuito na Biblioteca Digital do Sebrae: www.sebraemg.com.br/atendimento/bibliotecadigital*

# **RELATÓRIO MENSAL DE RECEITAS BRUTAS**

O Relatório Mensal das Receitas Brutas é o documento no qual devem ser registradas as vendas que se fez no mês anterior, mesmo que você ainda não tenha, efetivamente, recebido esses valores.

Ele serve para controlar o somatório das vendas mês a mês e, apesar de não ser entregue em nenhum órgão, deve ser arquivado em local de fácil acesso para ser apresentado caso o negócio seja fiscalizado. Além disso, fazendo esse controle mensal ficará muito mais fácil realizar a Declaração Anual do MEI.

Lembre-se que é muito importante anotar o que você vendeu com nota fiscal e também o que vendeu sem a emissão desse documento.

O Relatório deve ser preenchido de acordo com o setor em que está registrado (revenda de mercadorias, venda de produtos industrializados ou prestação de serviço).

Em algumas situações, a empresa pode atuar nos três setores, nesse caso, se deve preencher todos os quadrantes com o faturamento obtido em cada um deles. Nele deve ser anotado o valor total das vendas, realizadas com a emissão de notas fiscais ou não. Além disso, deve ser anexado ao relatório as notas fiscais emitidas e as Notas fiscais de compra, bem como comprovantes de cartão, cópias de cheques e outros recibos emitidos pela empresa.

Apesar da legislação estipular a data para preenchimento até o dia 20 do mês seguinte às vendas, sugerimos faça o preenchimento do Relatório assim que se realizar o fechamento das vendas do mês.

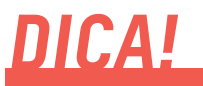

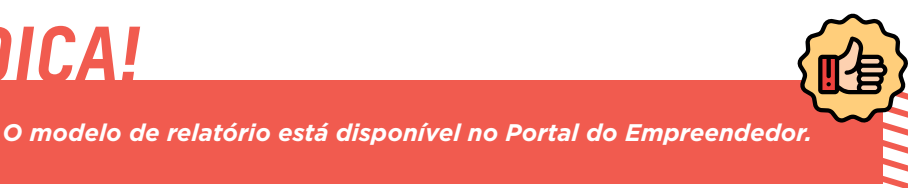

# **DECLARAÇÃO ANUAL DE FATURAMENTO (DASN-SIMEI)**

A Declaração Anual de Faturamento (DASN-SIMEI) é onde o MEI informa o faturamento total da empresa (com e sem emissão de NF), tendo como base o ano anterior. Ela deve ser realizada até o dia 31/05 de cada ano, gratuitamente, no Portal do Empreendedor.

Além do faturamento anual, caso a empresa tenha tido um funcionário, mesmo que por um dia do ano, deverá ser informado nesse momento.

Lá no Portal do Empreendedor estão disponíveis três tipos de Declaração:

### **Original:**

### **Retificadora:**

### **Situação Especial:**

### 

**IMPORTANTE:** ////////////////

Para enviar a declaração é necessário ter em mãos o Relatório Mensal de Receitas Brutas, pois assim será possível somar os valores do que foi faturado durante todo o ano.

# **APROFUNDE SEUS CONHECIMENTOS**

**Como o Sebrae pode auxiliá-lo**

*Para saber como realizar este procedimento, baixe o material "Passo a passo - Aprenda a enviar a Declaração Anual de Faturamento do MEI - DASN", disponível para download gratuito na Biblioteca Digital do Sebrae: www.sebraemg.com.br/atendimento/bibliotecadigital*

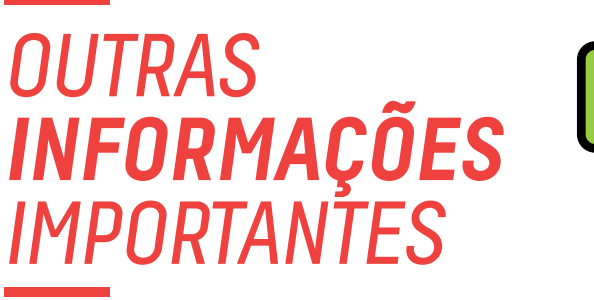

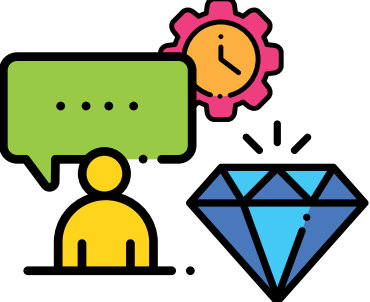

# **ALTERAÇÃO DE REGISTRO**

Caso você deseje alterar os dados empresariais (atividade, forma de atuação, endereço, nome fantasia etc.), precisará alterar o cadastro da sua empresa, gratuitamente, no Portal do Empreendedor (www.portaldoempreendedor.gov.br).

Para realizar este procedimento basta ter em mãos o CNPJ da empresa e os documentos do empresário (CPF, DIRPF dos últimos dois anos ou título de eleitor) para gerar o código de acesso ao Simples Nacional que permitirá a realização da alteração da empresa.

# **FIQUE ATENTO:**

*No caso de alteração de endereço, atividade e forma de atuação será necessário realizar uma nova consulta prévia na prefeitura local.*

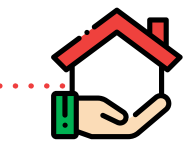

,,,,,,,,,,,,,,,,,,,,,,,,,,,,,,,,,,

Já os campos de identificação do empresário (nome pessoal, nome da mãe, por exemplo) são possíveis de alteração somente diretamente na Receita Federal. Então, é importante que qualquer alteração nestes nomes seja realizada antes da formalização, para evitar qualquer problema futuro.

No entanto, somente são permitidas alterações nos campos: identidade, telefone de contato, e-mail, nome fantasia, capital social, atividades, forma de atuação e/ou endereço residencial e/ou comercial.

A alteração do nome do empresário será realizada apenas nos seguintes casos:

*Mudança de nome de solteira para nome de casada; Mudança de nome de casada para nome de solteira (quando for divorciada); Reconhecimento de paternidade.* **1 2 3**

Mas para a mudança do nome em função do divórcio ou reconhecimento de paternidade é necessária uma ordem judicial.

Depois de realizar a mudança de nome no cartório, você deverá procurar a Receita Federal para fazer a atualização do nome no CPF e, posteriormente, realizar o processo de alteração no Portal do Empreendedor e procurar também a prefeitura para solicitar um novo alvará de funcionamento.

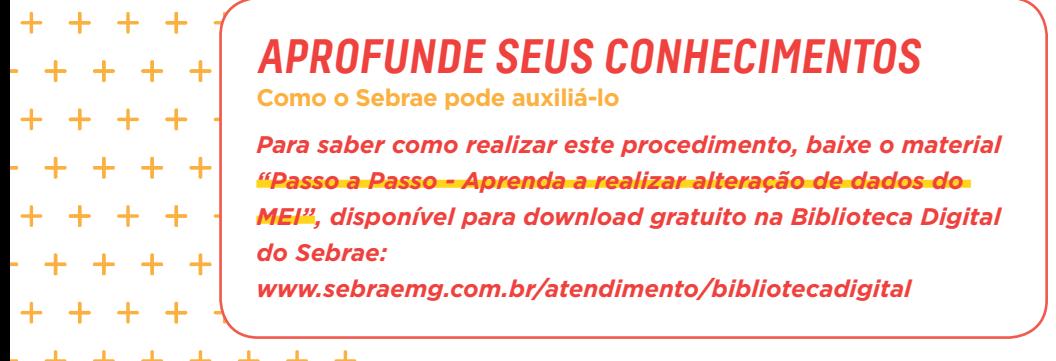

# **MIGRAÇÃO DE MICROEMPREENDEDOR INDIVIDUAL PARA SIMPLES NACIONAL**

Caso perceba que a sua empresa está crescendo e que não atende mais as condições como Microempreendedor Individual é importante que você realize o

desenquadramento do regime do MEI.

### ,,,,,,,,,,,,,,,,,,,,,,,,

Os motivos de desenquadramento podem ser:

- ▶ Excesso de receita bruta (mais de R\$81.000,00 no ano ou **proporcional ao tempo de abertura);**
- **Interesse em contratar mais de um funcionário ou pagar salário acima do limite;**
- **Mudar a natureza jurídica (ter sócio ou se tornar EIRELI, por exemplo);**
- Abrir uma filial ou;
- u **Desejar trabalhar com atividade econômica vedada ao regime do MEI.**

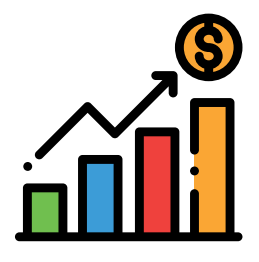

As outras formas jurídicas além do MEI são as seguintes:

**EMPRESÁRIO INDIVIDUAL**

- > Qualquer atividade, exceto aquelas ligadas à área financeira;
- > Responde por todas as dívidas com o patrimônio pessoal;
- > Não pode ter outra empresa individual.

> Pode ser uma sociedade empresária ou simples, constituída por uma pessoa, titular de todas as cotas do capital social;

> Capital social integralizado (comprovado) de no mínimo 100 salários mínimos;

> Responde pelas dívidas com o patrimônio pessoal, até o capital social;

> Não pode ter outra EIRELI.

**EMPRESA INDIVIDUAL DE RESPONSABILIDADE LIMITADA - EIRELI -**

**SOCIEDADE EMPRESARIAL LIMITADA**

> Atividades de indústria, comércio e serviços em geral;

> Responde pelas dívidas da empresa em até o valor do capital social.

> Atividades intelectuais (de natureza literária, intelectual ou artística).

**SOCIEDADE SIMPLES**

> **15**  $1111$

# ,,,,,,,

Já os regimes tributários também podem ser:

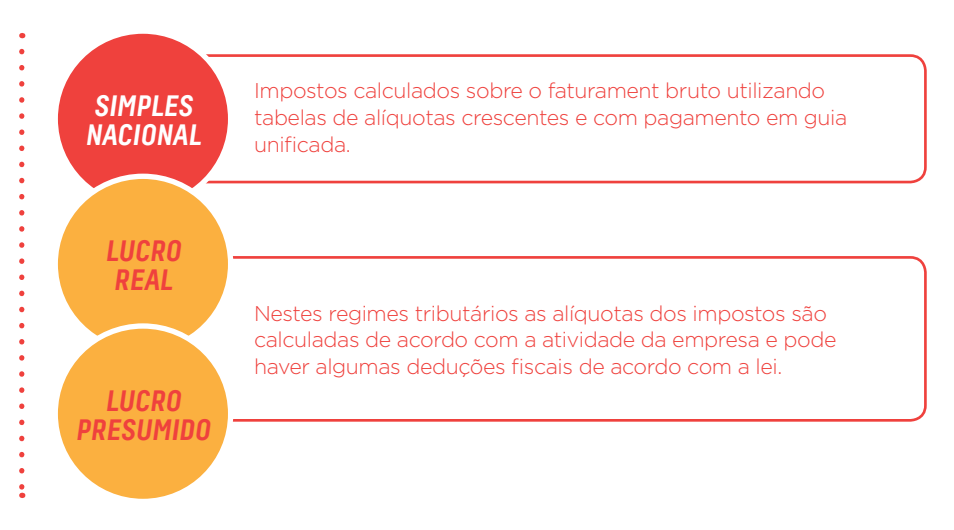

# **IMPORTANTE:**

*O profissional habilitado para esclarecer as dúvidas sobre regimes tributários é o contador, inclusive ele poderá fazer a simulação para verificar qual regime será o mais adequado para cada empresa.*

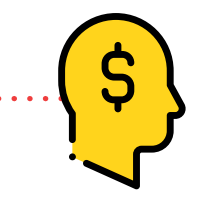

,,,,,,,,,,,,,,,,,,,,,,,,,,,,,,,,,,,

Se o motivo do desenquadramento for o faturamento superior ao limite, você deverá realizar os seguintes procedimentos:

- u **Se ultrapassar o limite em até 20% deverá, em janeiro, fazer a DASN informando o faturamento total da empresa, pagar um boleto que cobrará os impostos do Simples Nacional sobre o valor excedente e procurar um contador para realizar a solicitação de Desenquadramento do MEI, pois a partir de então a empresa passará a ser uma Microempresa, podendo optar pelo Simples Nacional ou outro Regime de Tributação.**
- ▶ No caso de ultrapassar o limite em mais de 20% deverá, imediatamente, procurar um **contador para realizar a solicitação de Desenquadramento, pois neste caso a empresa deverá desde o início do ano (ou da data de início das atividades se o fato ocorrer no ano de abertura) recolher todos os impostos e cumprir as obrigações como uma microempresa optante pelo Simples Nacional ou outro Regime de Tributação. Neste caso, a empresa será considerada uma Microempresa no ano que que extrapolou o faturamento em mais de 20% e no ano seguinte.**

Se o motivo do desenquadramento for contratação de funcionário, opção por sócio, abertura de filial, atividade econômica vedada ou mudança de tipo de empresa, você vai ser desenquadrado a partir do mês seguinte à migração.

# **IMPORTANTE:**

*O desenquadramento é realizado no site do Simples Nacional e a contratação de um contador para assinar a documentação fiscal da sua empresa é obrigatória a partir da migração para microempresa.*

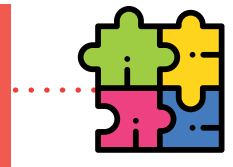

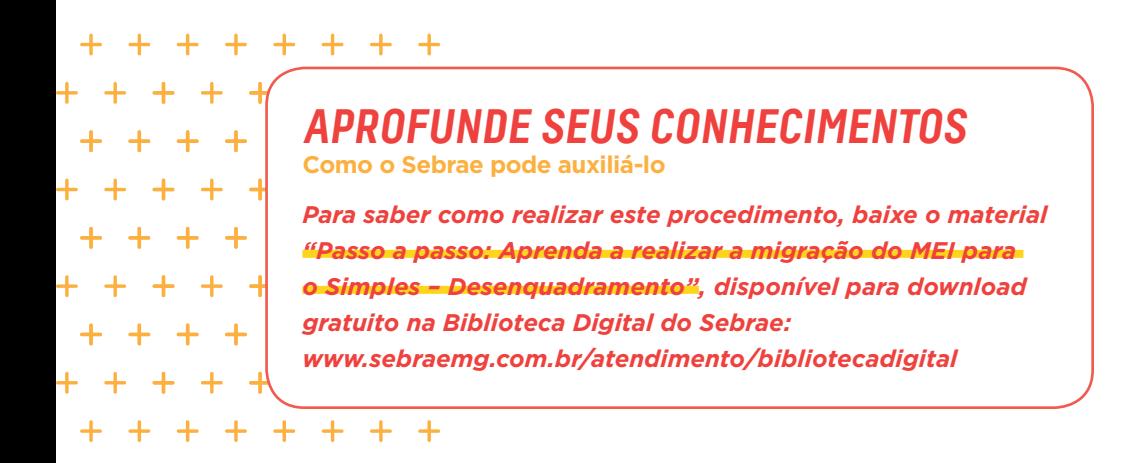

# **ENCERRAMENTO DAS ATIVIDADES**

Se você não está mais atuando na empresa e deseja encerrar as atividades, é importante efetuar a baixa do registro. O processo é bem simples e é realizado gratuitamente no Portal do Empreendedor(www.portaldoempreendedor.gov.br).

Para realizar este procedimento basta ter em mãos o CNPJ da empresa e os documentos do empresário (CPF, DIRPF dos últimos dois anos ou título de eleitor) para gerar o código de acesso ao Simples Nacional que permitirá a realização da baixa da empresa.

Para realizar este procedimento é importante que você emita todos os DAS desde o período em que abriu a empresa até o mês em que decidiu dar baixa no seu CNPJ, mesmo que o pagamento seja feito posteriormente. Caso o pagamento não seja realizado, a dívida passará para o seu CPF e você poderá ser incluído na Dívida Ativa da Receita Federal.

Além disso, é preciso fazer a Declaração Anual de Faturamento (DASN) marcando a opção "situação especial" informando a data da baixa.

Depois de realizado o procedimento no Portal do Empreendedor é importante procurar a prefeitura para solicitar a baixa nesse órgão.

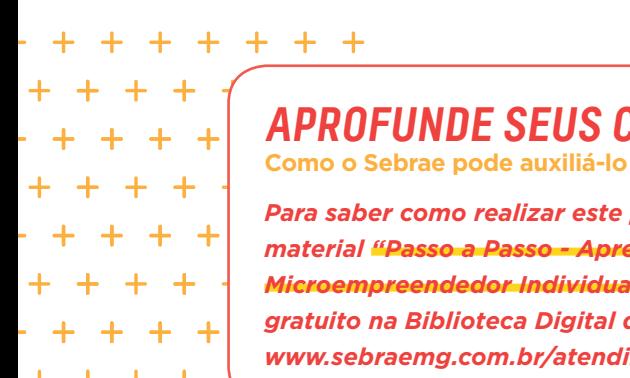

 $+$  $\ddot{}$ 

# **APROFUNDE SEUS CONHECIMENTOS**

*Para saber como realizar este procedimento, baixe o material "Passo a Passo - Aprenda a efetuar a baixa do Microempreendedor Individual", disponível para download gratuito na Biblioteca Digital do Sebrae: www.sebraemg.com.br/atendimento/bibliotecadigital*

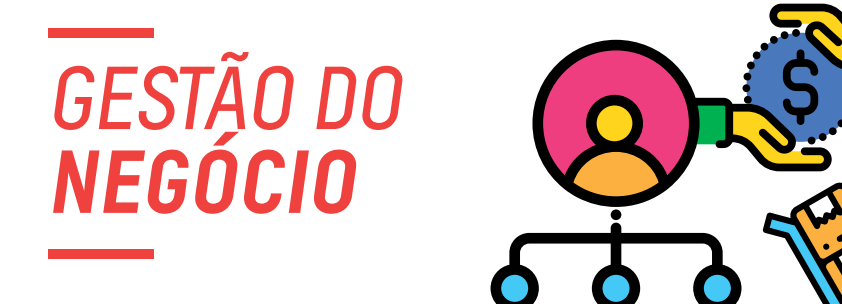

A falta de planejamento tem sido apontada como a principal causa dos fracassos empresariais. Planejar é o exercício constante de traçar o caminho e definir o rumo a seguir, preparar sua empresa para superar as dificuldades e combinar adequadamente os recursos para alcançar a competitividade desejada.

A atitude de planejar deve ser tomada antes de abrir sua empresa. Se isso não aconteceu a sorte está lançada, mas ainda dá tempo de recuperar o controle. Até porque essa deverá ser uma ação contínua em todas as fases do seu negócio. Todas as decisões precisam ser pensadas e definidas com base nas condições e recursos necessários para sua realização.

O processo de tomada de decisão depende muito da sua personalidade e das técnicas de gerenciamento que você utiliza para manter o seu negócio no mercado por mais tempo. Além disso, é muito importante buscar atualização por meio de cursos, eventos e conversas com outros empresários do seu ramo de atuação, pois tudo muda o tempo todo e sempre há uma forma mais eficiente de se fazer as coisas.

Sabemos que sua rotina é muito pesada, pois você tem que se desdobrar ao longo do dia para dar conta de tudo o que precisa ser feito. Mas para que tenha sucesso no seu negócio você não pode se descuidar de questões importantes como a gestão financeira e de marketing, vendas, relacionamento com o cliente, dentre outros.

Para aperfeiçoar a gestão do seu negócio é preciso conhecer e implantar algumas ferramentas de gestão que auxiliarão no controle do seu negócio.

Quer ver o quanto elas são importantes? Pense se você tem a resposta para as perguntas a seguir:

- $\triangleright$  **Você sabe, com clareza, quais são os custos e despesas que a empresa possui mesmo que não realize nenhuma venda?**
- **Você sabe se a empresa teve lucro ou prejuízo nesse período? Você saberia dizer isso, precisamente, hoje?**
- **Agora que a empresa está aberta, o cálculo para formar o preço de venda do produto já está mais fácil ou você ainda tem dúvidas sobre como deveria calcular esses preços?**
- u **Seus preços estão acima ou abaixo dos preços praticados por seus concorrentes?**
- u **Os clientes reconhecem a qualidade de sua empresa e estão dispostos a pagar por isso?**
- u **Qual a sua estratégia para se diferenciar dos concorrentes?**

# ,,,,,,,,,,,,,,,,,,,,,,,,,,,,,,,,,,

# **APROFUNDE SEUS CONHECIMENTOS**

**Como o Sebrae pode auxiliá-lo**

*Cartilha "Oficina MEI - Como Planejar a sua Empresa" disponível para download gratuito na Biblioteca Digital do Sebrae: www.sebraemg.com.br/atendimento/bibliotecadigital*

*Cursos à distância "Oficina SEI Planejar" disponíveis na EAD do Sebrae: www.sebrae.com.br/sites/PortalSebrae/ead*

*Para os cursos presenciais é necessário consultar a programação da sua cidade: www.sebraemg.com.br/atendimento/conteudo/cursos-eeventos*

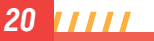

# **GESTÃO FINANCEIRA**

É muito importante cuidar dos controles financeiros de sua empresa. Uma boa gestão financeira garante a saúde do seu negócio e pode trazer resultados satisfatórios, que são frutos de uma série de decisões e atitudes que devem ser tomadas frequentemente.

Não deixe as atividades se acumularem. Crie o hábito de realizar controles diários que facilitem a gestão do seu negócio.

No site do Sebrae você encontrará várias planilhas para ajudá-lo na gestão do seu negócio. Você também poderá baixar os aplicativos **"Meu negócio em Dia"** e a **"Calculadora do empresário"**, que facilitarão em muito o acompanhamento diário de sua empresa.

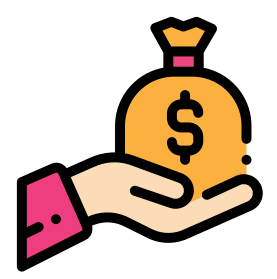

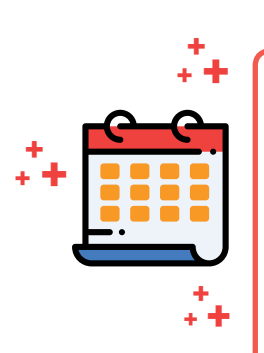

# **ATIVIDADES DIÁRIAS**

- Faça um controle de tudo o que você recebe e tudo o que você paga diariamente. Se possível, faça uma planilha com os campos para recebimentos em dinheiro e em cartão. Esse controle dará uma visão de quanto dinheiro você realmente tem no seu caixa e quanto você tem a receber a prazo.
- Guarde todos os comprovantes de recebimentos com cartões de crédito ou débito. Esses comprovantes não devem ser descartados até que os valores sejam depositados na sua conta. Não deixe de conferir todos os lançamentos.

A ferramenta que deverá ser utilizada para registrar estes lançamentos é chamada de **"Controle diário de caixa"**.

Utilizando essa ferramenta será possível saber com o que seu dinheiro está sendo gasto e qual é o volume de dinheiro que entra na empresa.

Outra atividade que deve ser feita diariamente é o **"Controle diário de vendas"**.

O objetivo desse controle é monitorar o volume das vendas diárias à vista, a prazo e o total das vendas acumuladas no mês.

Fazendo esse registro, você poderá saber em quais períodos acontecem o maior volume de vendas e quais produtos e/ou serviços são mais demandados, além de saber o quanto (em dinheiro) poderá contar com recebimentos futuros para pagamento dos seus compromissos, bem como planejar suas compras. Dessa forma, você conseguirá tomar providências para que suas metas de vendas sejam alcançadas.

O controle de vendas impacta diretamente na gestão do negócio, caso sua empresa ultrapasse o limite anual de R\$ 81.000,00 (ou valor proporcional no ano de abertura/baixa), precisará migrar para outro regime tributário.

# **APROFUNDE SEUS CONHECIMENTOS**

**Como o Sebrae pode auxiliá-lo**

*Para facilitar a realização desses controles, baixe os materiais "Controle Diário de Caixa" e "Controle Diário de vendas", disponíveis para download gratuito na Biblioteca Digital do Sebrae:*

*www.sebraemg.com.br/atendimento/bibliotecadigital*

*Não se esqueça de baixar os aplicativos "Meu negócio em Dia" e a "Calculadora do empresário" disponíveis na Loja de Aplicativos dos seu Smartphone.*

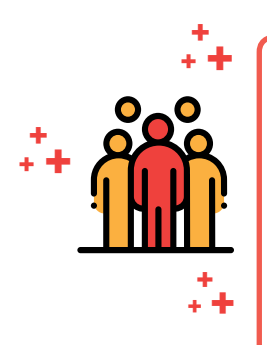

# **ATIVIDADES MENSAIS**

Faça um apanhado de tudo que aconteceu durante o mês. Por isso, é tão importante fazer os registros diariamente para que o retrato da sua empresa seja real e possibilite tomar decisões mais assertivas para o seu negócio.

Caso tenha um funcionário você precisará:

- Elaborar o contracheque e efetuar o pagamento do salário até o 5° dia útil de cada mês;
- Preencher e pagar a GFIP (referente ao recolhimento do FGTS) até o dia 7 de cada mês. Caso o dia 7 não seja dia útil, o pagamento deverá ser antecipado.
- Pagar a guia GPS (referente ao pagamento do INSS) no dia 20 de cada mês. Caso não haja expediente bancário nesse dia, o pagamento deverá ser antecipado.

# **IMPORTANTE:**

*A rotina que envolve a contratação e a manutenção de um funcionário é bastante detalhada. Dependendo do ramo de atividade haverá convenção coletiva de trabalho e outros benefícios estipulados por lei, portanto avalie a necessidade de se contratar um funcionário.* 

*Caso realmente precise de um ajudante, procure os serviços de um profissional de contabilidade, pois existem algumas atividades muito complexas, por exemplo, entregar a Relação Anual de Informações Sociais (RAIS) e preencher o Sistema Empresa de Recolhimento do FGTS e Informações à Previdência Social (SEFIP).*

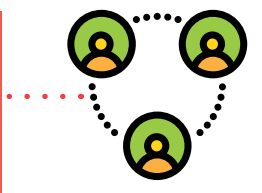

Existem duas ferramentas muito importantes e que deverão ser utilizadas para acompanhar o andamento do seu negócio.

Uma é o **"Controle mensal de contas a receber"**. Esse controle ajuda a administrar os recebimentos de seus clientes a que você tem direito. Através desse controle é possível prever quanto de dinheiro terá em cada mês, e por meio dele, você vai monitorar se existe algum recebimento em atraso e agir, caso seja necessário.

Outro controle essencial é o **"Controle mensal de contas a pagar"** para auxiliar você no cumprimento das obrigações financeiras.

**Lembre-se de incluir nesse controle o pagamento do DAS.**

# **IMPORTANTE:**

*A consulta ao controle mensal de contas a pagar deve ser feita, preferencialmente, no início do dia para que se possa providenciar o pagamento dos compromissos evitando o pagamento de juros e multas.*

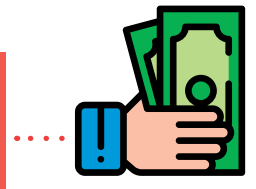

# **APROFUNDE SEUS CONHECIMENTOS**

**Como o Sebrae pode auxiliá-lo**

*Caso tenha interesse em contratar um funcionário leia a cartilha "Como contratar funcionários" e simule os custos desta contratação por meio da "Tabela de cálculo do custo do empregado - Microempreendedor Individual – 2016"* 

*Para facilitar a realização desses controles, baixe os materiais "Controle Mensal de Contas a Pagar" e "Controle Mensal de Contas a Receber", disponíveis para download gratuito na Biblioteca Digital do Sebrae: www.sebraemg.com.br/atendimento/bibliotecadigital*

# **ATIVIDADES ANUAIS**

- Faça um balanço da sua empresa e avalie tudo que foi realizado durante o ano.
- Não se esqueça de enviar a DASN até 31/05.

Caso tenha um funcionário você precisará:

- Gerar GFIP/SEFIP em dezembro, relativa ao 13º salário, de competência 13;
- Pagar a GPS (referente ao pagamento do INSS) até o dia 20 de dezembro, relativa ao 13º salário;
- Preencher a Relação Anual de Informações Sociais (RAIS). Mesmo que o funcionário tenha sido contratado no fim do ano, é obrigatório declarar a RAIS. A data limite para entrega desta relação deve ser acompanhada no site http://rais.com.br;
- Pagar a Guia de Recolhimento de Contribuição Sindical (GRCS) em abril, com retenção em março. Caso o empregado tenha sido contratado após essa data, o recolhimento deverá ser feito no primeiro salário do funcionário, a não ser que o empregado comprove outra retenção no ano.
- Atualizar a carteira de trabalho do funcionário, registrando férias, alterações de salário e outras mudanças ocorridas durante o ano.

### **OUTRAS ATIVIDADES IMPORTANTES**

O empreendedor deve focar a atenção em ações importantes para o seu negócio:

### *Redução de custos*

**+ + +**

**+ + +**

> **+ + +**

A capacidade de gerenciar custos é um dos elementos mais importantes da gestão de um estabelecimento de sucesso. Um controle eficiente passa pelos seguintes pontos: análise de produtos comercializados e/ou fabricados, correta elaboração do preço de venda, dimensionamento de despesas financeiras, redução de desperdícios com matéria-prima, contas de água, luz, telefone, retirada excessiva do dono, dentre outras.

Uma preocupação constante de qualquer empresa deve ser:. produzir com o menor custo para que o seu preço seja competitivo. Mas não se pode descuidar da qualidade, caso contrário você perderá clientes.

### *Cálculo do preço de venda*

A formação do preço de venda é uma das principais dificuldades enfrentadas pelos empreendedores e empresários e pode comprometer a competitividade e o crescimento da sua empresa.

Para se formar o preço de venda é necessário levar em consideração os custos fixos e variáveis e a margem de lucro.

Existem pelo menos dois métodos para ajudar você a calcular o preço de venda do seu produto ou serviço:

- **Preco a partir do custo:** é a maneira da empresa calcular seu preco de venda de dentro para fora, ou seja, o preço ideal é calculado para cobrir todos os custos e despesas, possibilitando ainda a obtenção do lucro desejado.
- **Preco a partir da concorrência:** parte-se do preco praticado no mercado pela concorrência, ou seja, de fora para dentro, e é feito um cálculo interno para verificar se esse preço cobrirá todos os custos e despesas da empresa e se haverá o lucro desejado.

Independentemente do método escolhido o importante é ter certeza de que o preço praticado é compensador para a sua empresa, isso é, de que ele deverá cobrir os seus custos gerando margem de lucro. Se o preço que o mercado se dispõe a pagar for menor que o preço calculado por você, é sinal de que precisará rever seus custos para alcançar a lucratividade ideal ou pretendida.

*IIIIIIIIIIII* 

# **DICAS**

*• Faça um controle de estoque. Evite desperdícios e monitore a quantidade de produtos fabricados e produtos vendidos ou serviços realizados.* 

*• Acompanhe a rentabilidade do negócio. É essencial comparar a execução das vendas ou serviços em relação a períodos anteriores, por exemplo, volume de vendas/atendimento, se possível, por tipo de produto/serviço e a receita gerada por eles. Com isso, você consegue avaliar quais produtos e serviços são os mais rentáveis para o seu negócio e dessa forma, investir em estratégias de atração de novos clientes e fidelização dos já existentes. Avalie se o investimento feito na empresa será proporcional ao retorno esperado, pois caso contrário será apenas um gasto.* 

*• Analise o fluxo de caixa para verificar se o negócio irá suportar o acréscimo de mais uma despesa (compra de novos equipamentos ou mobiliário, reforma, divulgaçãoetc.), mesmo que sejam parcelas pequenas. Somadas ao montante podem comprometer os pagamentos.*

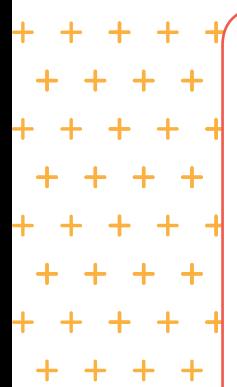

### **APROFUNDE SEUS CONHECIMENTOS Como o Sebrae pode auxiliá-lo**

*Cartilha "Oficina MEI - Aprenda Como Formar Preço de Venda" e a Planilha "Cálculo do Preço de Vendas - Caderno de Gestão - MEI" disponíveis para download gratuito na Biblioteca Digital do Sebrae: www.sebraemg.com.br/atendimento/bibliotecadigital*

*Cursos à distância "Preço de venda no comércio | Preço de venda no serviço | Preço de venda na indústria" disponíveis na EAD do Sebrae: www.sebrae.com.br/sites/PortalSebrae/ead*

*Para os cursos presenciais é necessário consultar a programação da sua cidade www.sebraemg.com.br/ atendimento/conteudo/cursos-e-eventos*

# **GESTÃO DE MARKETING**

Para que se faça uma boa gestão de marketing primeiro é necessário entender o que é marketing é como ele poderá ajudar sua empresa.

Muitos empresários confundem **marketing** com **propaganda**. O marketing é muito mais amplo e envolve diversos aspectos que devem ser trabalhados para que uma empresa se mantenha em condições de competir no mercado. A propaganda é um aspecto importante do marketing, mas há outros que não podem ser ignorados.

O marketing também é responsável por avaliar o comportamento do consumidor e identificar o que os clientes compram, que preço estão dispostos a pagar, qual a melhor forma de divulgar o produto e de atender a esse público.

Prestar atenção no comportamento do consumidor e nas mudanças do mercado é muito importante para que você possa sair na frente da concorrência. Isso inclui fazer comparativos entre a sua empresa e a de seus concorrentes no que se refere a atendimento, forma de pagamento, promoção, serviços oferecidos, entre outros. Através da diferenciação você atrai o cliente para a sua empresa.

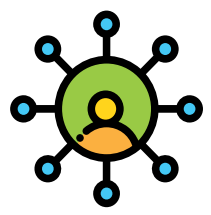

A concorrência é muito grande em todas as áreas e para que sua empresa se destaque das demais é necessário também construir um relacionamento com seus clientes a partir do conhecimento de suas necessidades o que permite ter um atendimento de qualidade. Pesquisas comprovam que o atendimento de qualidade supera a preocupação com preço, produto e localização dos negócios.

O empreendedor deve focar a atenção em alguns pontos do seu negócio:

### **Faça o cliente lembrar da sua empresa**

- Faça com que sua empresa seja a primeira opção na cabeça do
- cliente. Para isso, será necessário oferecer algo que eles valorizem
- e não encontram facilmente em outros estabelecimentos. Dessa
- forma, mesmo que o preço da concorrência seja mais baixo, ficará
- menos sedutor.

Adote ou se torne parceiro de um ponto de entrega voluntária de materiais recicláveis. Dessa forma, toda vez que o cliente for levar os materiais para a reciclagem eles entrarão na loja e podem se interessar por algum produto/serviço, o que pode contribuir para o aumento das vendas. As pessoas dão muito valor à sustentabilidade e às questões ambientais.

Cumprimente o cliente nas datas comemorativas. Você pode enviar um cartão ou e-mail no dia do aniversário, dia das mães, natal, dentre outras datas. Essa atitude demonstra a importância do cliente para sua empresa e o seu interesse em manter um relacionamento durante todo o ano, além de ser uma estratégia de pós-venda.

Avalie ainda a possibilidade de você, dono da empresa, se envolver em alguma causa social, associação de bairro ou outras atividades que exponham a sua presença e despertem o interesse do público em conhecer o seu negócio.

### **Invista em parcerias**

Trabalhando em cooperação, você e as empresas da região ganham, pois ampliam as chances de conquistar novos mercados e atender a clientes que você não conseguiria atender sozinho. Desta forma, você diversifica os serviços e oferece produtos com valores mais lucrativos.

Uma possibilidade é criar um folder ou outros materiais promocionais em parceria com outras empresas. Dessa forma, o empreendedor consegue alcançar um público maior com custos reduzidos.

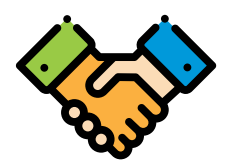

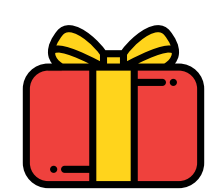

### **Ponto de venda**

Se o cliente vem até você para fazer negócios, sua loja, escritório, entre outros é o que em marketing chama-se ponto de venda, ou PDV.

É muito importante cuidar do seu ponto de venda. A organização desse espaço, com iluminação adequada, limpeza em dia e ambiente agradável impactará em seu atendimento e, consequentemente, em suas vendas. Quanto mais agradável for o ambiente, mais tempo os clientes permanecerão dentro da loja e, consequentemente, melhores serão as vendas.

No caso de prestação de serviço, você é seu próprio ponto de venda. É primordial cuidar da aparência pessoal, cabelos, roupas e unhas, barbaetc. Deve-se adotar uma postura profissional adequada, sem falar gírias ou usar de brincadeiras inadequadas. Sua conduta profissional será parte da imagem que os clientes têm de sua empresa e da percepção que eles adquirem da qualidade de seus serviços.

### **Atendimento ao cliente**

Em resumo, atendimento ao cliente é a soma total dos serviços de uma empresa para produzir satisfação e atender as expectativas do cliente.

Ele pode acontecer de maneira presencial, por telefone ou pela internet e começa antes mesmo que o cliente adquira o produto ou o serviço da sua empresa.

Ao atender o telefone, diga o nome da empresa e cumprimente a pessoa que ligou. Evite utilizar o telefone da empresa para resolver assuntos particulares. Deixe a linha disponível para que o cliente consiga falar com você na primeira tentativa, pois se ele não conseguir falar irá procurar outras empresas.

Quando o cliente entrar em contato com você é muito importante atendê-lo com satisfação e alegria. É nesse momento que você tem a oportunidade de conversar com ele e descobrir o que ele deseja e oferecer os produtos/serviços que se encaixem nessa necessidade.

Mesmo que você não tenha o produto que o cliente está procurando naquele momento ofereça a ele alternativas, produtos similares que possam atender sua necessidade. Quando não for possível prestar o serviço, seja prestativo e ofereça alternativas de data, horário ou até mesmo indique um outro profissional. Seu cliente ficará satisfeito com a sua preocupação em ajudá-lo nesse momento e se lembrará de você em outra oportunidade.

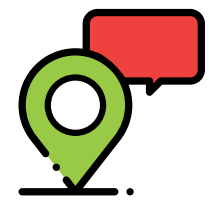

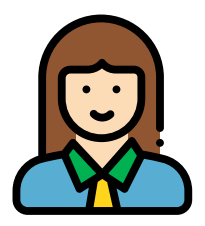

# ,,,,,,,,,,

# **DICA:**

*A primeira impressão é da maior importância, mas não deixe de sempre tratar o cliente como se fosse a primeira vez, se o atendimento começar a ficar descuidado, você corre o risco de perder o cliente aos poucos.*

### **Construção do relacionamento com o cliente**

Hoje em dia é muito fácil encontrar o que precisamos, pois, as empresas oferecem praticamente os mesmos produtos e serviços. Então, o que fazer para que não haja perda de vendas ou de serviços?

Além da diferenciação de preços, promoções e um atendimento cordial, será preciso investir no relacionamento com seus clientes.

Este relacionamento pode ser uma das chaves para o sucesso da sua empresa. Para tanto, procure manter uma relação de confiança entre você e o seu cliente. Crie uma imagem de credibilidade para o seu produto ou serviço. Descumprir o que foi combinado com o cliente, é um desastre. Cumpra os prazos de entrega de um produto e de início e término de um serviço, por exemplo.

Outro ponto que pode contribuir para a construção desse relacionamento é comparar a sua empresa com os demais concorrentes. Analise aspectos tais como: padrão de atendimento, estratégias comerciais e promocionais praticadas, entre outros. Essa análise possibilita uma visão clara dos pontos fortes e fracos da empresa em comparação com a concorrência e estimula a descoberta de novas soluções que gerem valor para o seu cliente.

Para auxiliar a criação desse relacionamento, o primeiro passo é começar a utilizar o **"Cadastro de clientes"**. Com ele será possível conhecer todo o histórico de compra, além de dados pessoais como endereço e data de nascimento. Dessa forma, será possível criar promoções e campanhas mais assertivas e que fortaleça o relacionamento entre vocês.

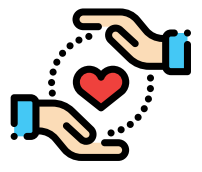

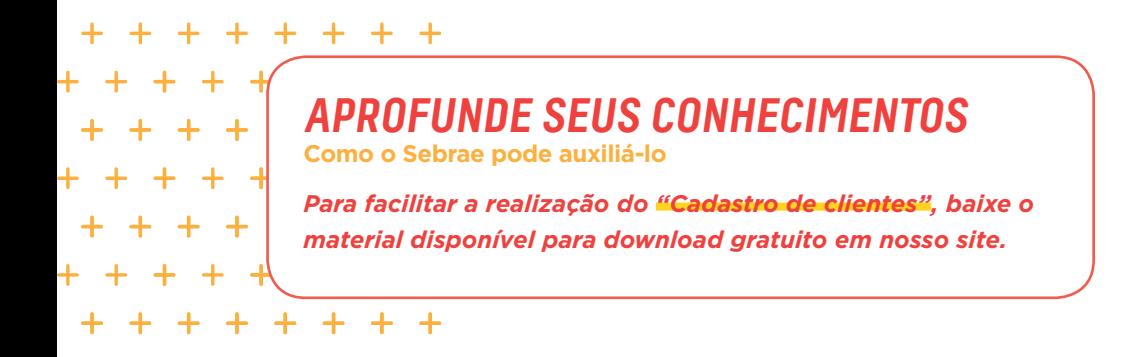

Ouvir seu cliente também é uma boa estratégia, crie esse hábito no dia a dia do seu negócio. Você pode disponibilizar uma caixa de sugestões e reclamações para saber a opinião do seu cliente. Mas preste atenção, apenas faça esse investimento se você realmente for dar atenção ao que eles dizem. Não adianta levantar uma expectativa que você não conseguirá atender.

# **RELACIONAMENTO COM AS INSTITUIÇÕES FINANCEIRAS**

Ao se formalizar, você passa a ser um possível fornecedor de produtos e/ou serviços para empresas e para o Governo, principalmente o municipal. Também por esse motivo é fundamental manter um bom relacionamento com as instituições financeiras. Mesmo porque o mercado onde você atua, seja com os fornecedores ou clientes, está intimamente ligado aos bancos.

As instituições financeiras são essenciais à manutenção do negócio, pois além de oferecerem produtos e serviços, disponibilizam mecanismos que facilitam as transações de pagamentos e orientações para a correta aplicação de recursos financeiros pela sua empresa.

Então, para que um relacionamento seja duradouro e vantajoso para você e para o banco, observe algumas regras que são colocadas pelo próprio mercado. Vamos lá!

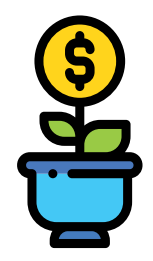

# **DICAS PARA UM BOM RELACIONAMENTO COM O BANCO:**

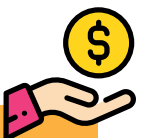

- **Tenha uma conta em nome da empresa (Pessoa Jurídica) e proceda com as transações da empresa somente nesta conta, isso ajuda a determinar o limite de crédito;**
- u **Separe as contas da empresa das despesas pessoais e mantenha organizada toda a papelada;**
- **EXECTE:** Verifique sempre com o Banco quais as garantias exigidas para o MEI e **lembre-se de que seus recebíveis (cheques pré-datados, vendas no cartão de crédito) podem ser dados como garantia em operações de financiamento. Suas informações cadastrais, bem como de sua empresa, devem sempre ser confiáveis e estar atualizadas sem ocorrências negativas como, por exemplo, cheques sem fundos, pagamentos em atraso, ou seja, mantenha um bom histórico de relacionamento com as instituições financeiras;**
- u **Conheça e compare os produtos e serviços tanto do banco com o qual já possui relacionamento, quanto de outros bancos, a fim de conseguir a melhor oferta para sua empresa;**
- **Tenha controles financeiros adequados e os confira frequentemente, pois esse pode ser um bom indicativo de prosperidade do seu negócio, independentemente do tamanho de sua empresa.**

# 

# **APROFUNDE SEUS CONHECIMENTOS**

**Como o Sebrae pode auxiliá-lo**

*Para saber mais sobre como investir no seu relacionamento com essas instituições baixe os materiais "O uso adequado dos serviços financeiros para Microempreendedores Individuais" e "Como Elaborar: Plano de acesso ao crédito para sua empresa" disponíveis para download gratuito na Biblioteca Digital do Sebrae: www.sebraemg.com.br/atendimento/bibliotecadigital*

*Para os cursos presenciais é necessário consultar a programação da sua cidade www.sebraemg.com.br/ atendimento/conteudo/cursos-e-eventos*

# PRODUTOS E SERVIÇOS DE ATENDIMENTO DO **SEBRAE MINAS**

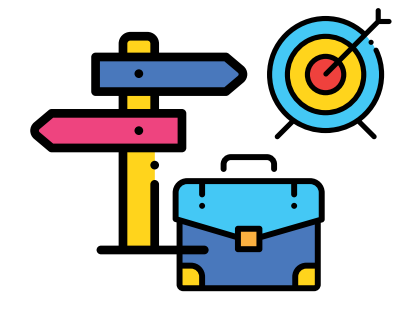

### **Atendimento presencial:**

### *Pontos de Atendimento*

### **De Orientação de Negócio**

Atendimento pré-agendado sobre os projetos, produtos e serviços oferecidos pelo Sebrae, realizado pela equipe de atendentes.

### u **Consultoria de Gestão Individual**

Atendimento pré-agendado realizado por técnicos especialistas em gestão de pequenos negócios.

### **Atendimento à distância:**

### u **Orientação online e Fale com o Sebrae**

Atendimento virtual realizado pelos atendentes da Central de Atendimento.

### u **Central de Atendimento**

Atendimento telefônico, sobre todos os projetos, produtos e serviços do Sebrae e parceiros, realizado pela equipe de atendentes - 0800 570 0800

### u **Consultoria de Gestão - Telefone**

Atendimento à distância, pelo telefone, pré-agendado pela Central de Atendimento e realizado por técnicos especialistas em gestão de pequenos.

### u **Portal Sebrae-MG**

Acesso à informações, documentos, cursos e eventos sobre montagem e gestão de pequenos negócios. www.sebraemg.com.br

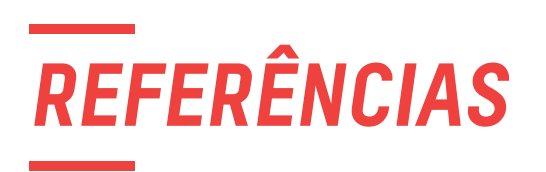

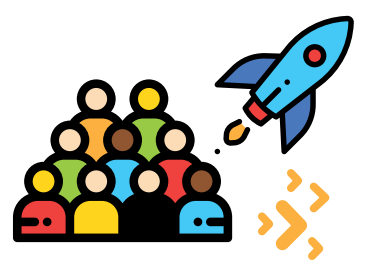

- ▶ Caderno do Empreendedor Individual: orientações para quem agora é um Empreendedor Individual. Rio de Janeiro: Ed. SEBRAE, 2011.
- **D** CARVALHAIS, Roselaine dos Santos; PATTO, Angela Ramalho; LOPES, Vera Helena; QUEIROZ, Marli Aparecida Menezes Simões; FOSCARINI, Renata Duarte (Org.). **Como elaborar um plano de vendas.** Belo Horizonte: SEBRAE/MG, 2007. 82 p., il.
- $\blacktriangleright$  GOMES, Isabela Motta. **Como elaborar um plano de marketing.** Belo Horizonte: SEBRAE/MG, 2005. 92 p., il. Inclui bibliografia.
- u OLIVEIRA, Dilson Campos de. **Como elaborar controles financeiros.** Belo Horizonte: SEBRAE/MG, 2005. 90 p., il.
- ▶ Portal do Empreendedor. Disponível em: <http://www. portaldoempreendedor.gov.br>. Acesso em: 15 set. 2017.
- ▶ Receita Federal. Disponível em: <http://receita.fazenda.gov.br> Acesso em: 15 set. 2017.
- **EXECTES**, Rômulo; LOPES, Vera Helena; QUEIROZ, Marli Aparecida Menezes Simões; FOSCARINI, Renata Duarte (Org.). **Como elaborar um plano de cadastro, crédito e cobrança.** Belo Horizonte: SEBRAE/MG, 2007. 74 p., il.
- u RESENDE, José Flávio Bomtempo; LOPES, Vera Helena (Org.) et al. **Como elaborar o preço de venda.** Belo Horizonte: SEBRAE/MG, 2010. 120 p., il.
- u ROSA, Cláudio Afrânio; BRITO, Flávio Lúcio (Org.). **Como elaborar um plano de negócio.** Colaboração de Haroldo Mota de Almeida, Mauro de Souza Henriques. Brasília: SEBRAE, 2009. 120 p., il.
- **EBRAE/MG. Acesso a serviços financeiros.** Belo Horizonte: 2010. 10 p., il.
- I SILVA FILHO, Mauro Venício; FOSCARINI, Renata Duarte; LOPES, Vera Helena; QUEIROZ, Marli Aparecida Menezes Simões (Org.). **Como elaborar campanhas promocionais.** Belo Horizonte: SEBRAE/MG, 2008. 134 p., il.
- u Wakabayashi, Any Myuki (Coord.). **Caderno de Gestão Microempreendedor Individual.** Belo Horizonte: SEBRAE, 2017. 51p.:il.

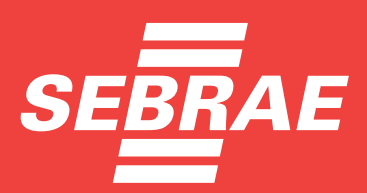

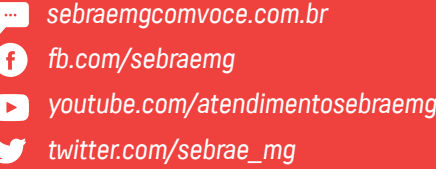

# 0800 570 0800 WWW.SEBRAE.COM/MINASGERAIS